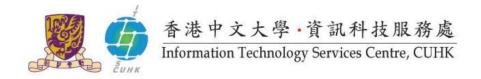

## **Install Office 365 ProPlus on Macs**

(applicable to Mac OSX 10.10 or later)

#### The installation consists of 2 parts:

- A. Installation Guide
- **B.** <u>Product Activation</u> (Sometimes you might find the product is automatically activated right after the installation, esp. for re-installation cases.)

#### Alerts before Your Installation

- If you have installed Office on your Mac OS already, it is recommended to remove it <u>COMPLETELY</u>, including license files to install Office 365 ProPlus from <u>www.cuhk.edu.hk/o365</u>. (How to <u>remove Office</u> <u>2011 for Mac completely</u>?)
- You should NOT install Office 365 ProPlus (click-to-run) on your office PCs / Macs if they are installed with Office 2010 / 2013 / 2016 already. Otherwise, you will find compatibility issues and <u>will not be able to use the applications you installed using Window installer method(MSI) such as Project or Visio</u>.

Go to the next page to see the installation steps.

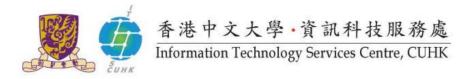

#### A. Installation Guide

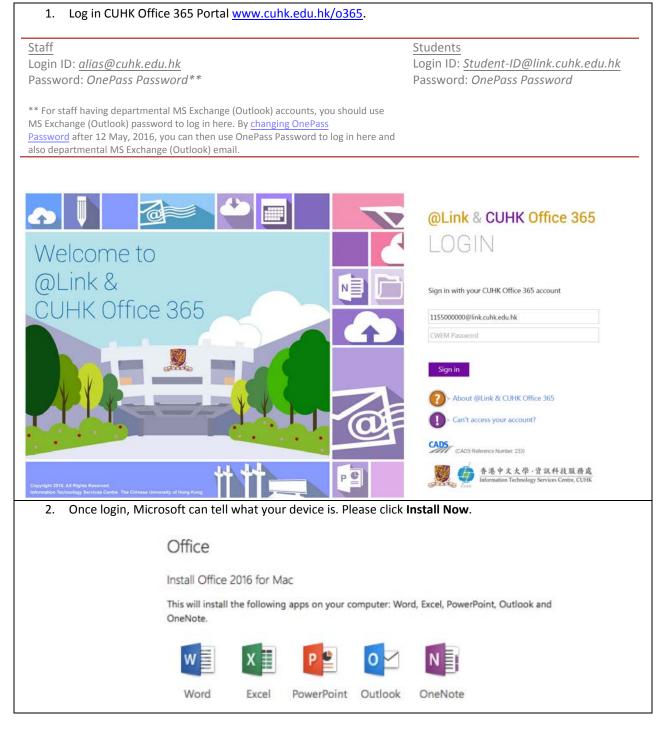

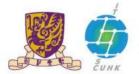

# 香港中文大學·資訊科技服務處

Information Technology Services Centre, CUHK

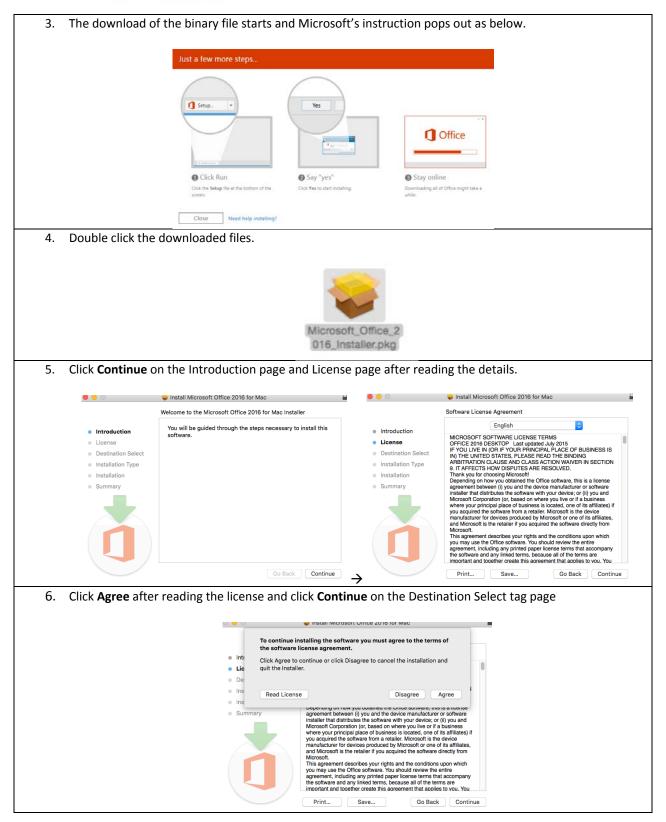

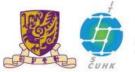

香港中文大學·資訊科技服務處 Information Technology Services Centre, CUHK

| 7. | Click <b>Install</b> or you may cli<br>download should go to. | ck <b>Change Insta</b>                                                                                   | Il Location if you would like to choose the location where the                                                                                                    |
|----|---------------------------------------------------------------|----------------------------------------------------------------------------------------------------|----------------------------------------------------------------------------------------------------|
|    |                                                               |                                                                                                    |                                                                                                    |
|    |                                                               | • • •                                                                                                    | 🥪 Install Microsoft Office 2016 for Mac                                                                                                    |
|    |                                                               |                                                                                                    | Standard Install on "mac"                                                                                                    |
|    |                                                               | <ul><li>Introduction</li><li>License</li></ul>                                                           | This will take 7.84 GB of space on your computer.<br>Click Install to perform a standard installation of this software<br>for all users of this computer. All users of this computer will be |
|    |                                                               | <ul> <li>Destination Select</li> <li>Installation Type</li> <li>Installation</li> <li>Summary</li> </ul> | able to use this software.                                                                                                    |
|    |                                                               |                                                                                                    |                                                                                                    |
|    |                                                               |                                                                                                    | Customize Go Back Install                                                                                                    |
| 8. |                                                               | Userna<br>Passw                                                                                          | Cancel Install Software                                                                                                    |
| 9. | Click Close after installation                                | on is completed.                                                                                         |                                                                                                    |
|    |                                                               | <u> </u>                                                                                                 | 😺 Install Microsoft Office 2016 for Mac                                                                                                    |
|    |                                                               |                                                                                                    | The installation was completed successfully.                                                                                                    |
|    |                                                               | Introduction<br>License<br>Destination Select<br>Installation Type                                       |                                                                                                    |
|    |                                                               | Installation                                                                                             | The installation was successful.                                                                                                    |
|    |                                                               | Summary                                                                                                  | Go Back Close                                                                                                    |
|    |                                                               |                                                                                                    |                                                                                                    |

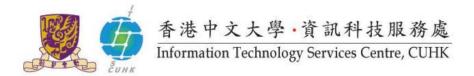

### **B.** Product Activation

This part might not be necessary as sometimes, you might find the Office downloaded is activated automatically right after the installation. Otherwise, the following product activation window will pop out.

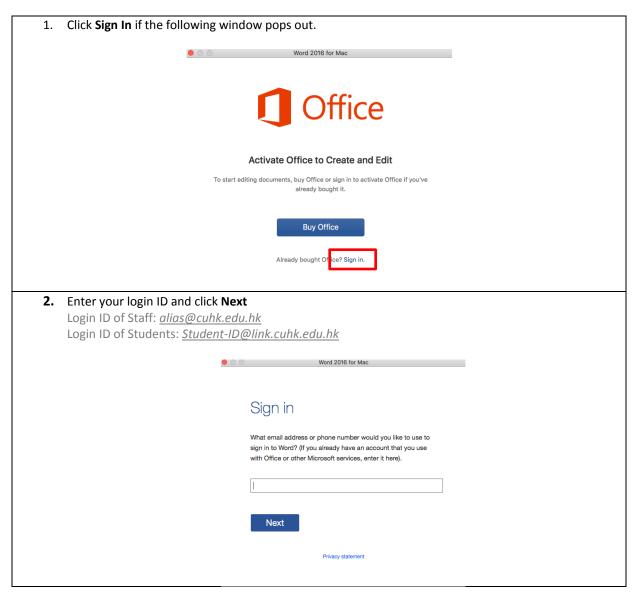

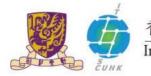

香港中文大學·資訊科技服務處 Information Technology Services Centre, CUHK

|            | l                    | Word 2016 for Mac                                                                                                    |
|------------|----------------------|----------------------------------------------------------------------------------------------------|
|            |                      | @Link & CUHK Office 365                                                                                                    |
|            |                      | LOGIN                                                                                                    |
|            |                      | Sign in with your CUHK Office 365 account                                                                                                    |
|            |                      | 88162600@link.cuhk.edu.hk                                                                                                    |
|            |                      | CWEM Password                                                                                                    |
|            |                      | Sign in                                                                                                    |
|            |                      | > About @Link & CUHK Office 365                                                                                                    |
|            |                      | Can't access your account?                                                                                                    |
|            |                      | CADS (CADS Reference Number: 233)                                                                                                    |
|            |                      | 1 香港中文大學·資訊科技服務處                                                                                                    |
|            |                      | Information Technology Services Centre, CUHK                                                                                                    |
| 4. Upon su | ccessful login, you  | ur product is activated.                                                                                                    |
| 4. Upon su | ICCESSFUL login, you | Information Technology Services Centre, CUHK                                                                                                    |
|            |                      | Information Technology Services Centre, CUHK                                                                                                    |
|            |                      | Information Technology Services Centre, CUHK                                                                                                    |
|            |                      | Information Technology Services Centre, CUHK                                                                                                    |
|            |                      | ur product is activated.                                                                                                    |
|            |                      | ur product is activated.                                                                                                    |
|            |                      | ur product is activated.                                                                                                    |
|            | Word 2016 for Mac    | ur product is activated.                                                                                                    |
|            | Word 2016 for Mac    | In product is activated.                                                                                                    |
|            | Word 2016 for Mac    | for product is activated          word 2016 for Mac          word 2016 for Mac          word 2016 for Mac          word 2016 for Mac          word 2016 for Mac          word 2018 for Mac          word 2018 |

Last Update: May 2016 Copyright © 2016. All Rights Reserved. Information Technology Services Centre , The Chinese University of Hong Kong